# ROBOTIC SPHERES - Technical rider

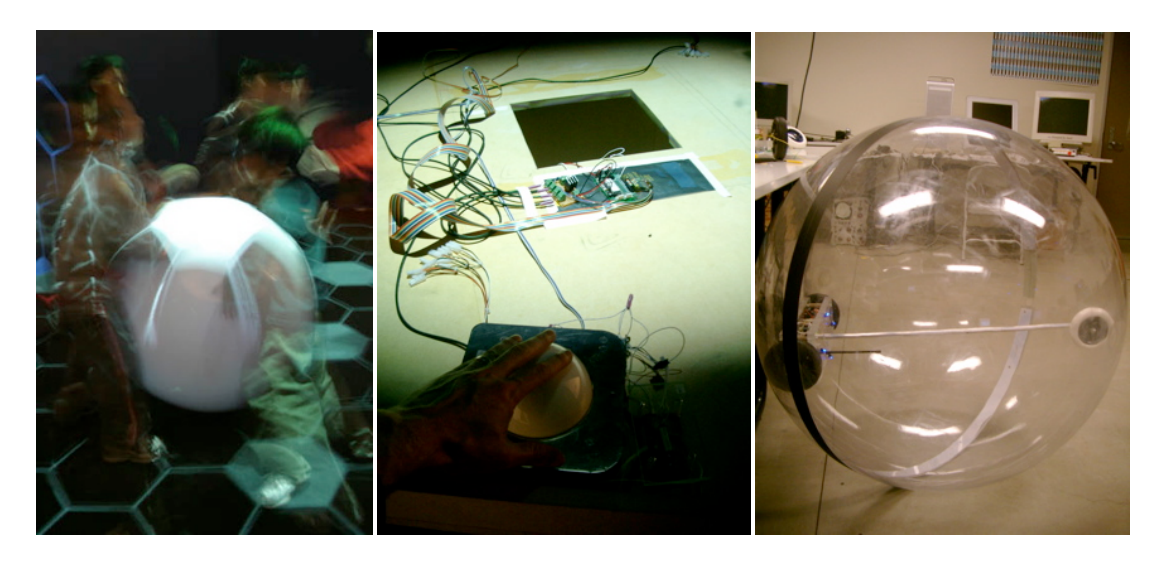

left: Kids 'interacting' with the robotic spheres; middle: Atomic Manipulation Table setup; right: nanobot prototype.

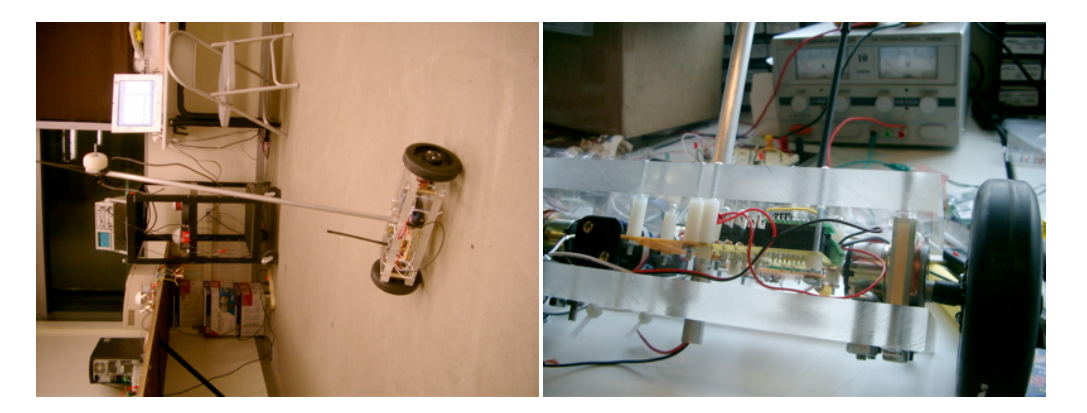

left: testing battery life, force, and durability. Rod is used in the sphere to keep the robotic device in an upright position as well as connector to recharge the device without opening the sphere (modified mini-audio-jack) right: all components (RF receiver, driver-board, motors, batteries) are sandwiched between 1" acrylic sheets which provide weight and durability. Also visible: the weakest part of the robotic device, a steal connector between motor axle and wheel. Kids kicking the sphere made the several pounds heavy device tumble inside the sphere which made the steal connector and motor gears break. The challenge is in the right balance between overall weight of the whole device (including Polycarbonate sphere), the force created by the robotic device (which needs a certain weight to be able to move the sphere), battery life and mechanical parts.

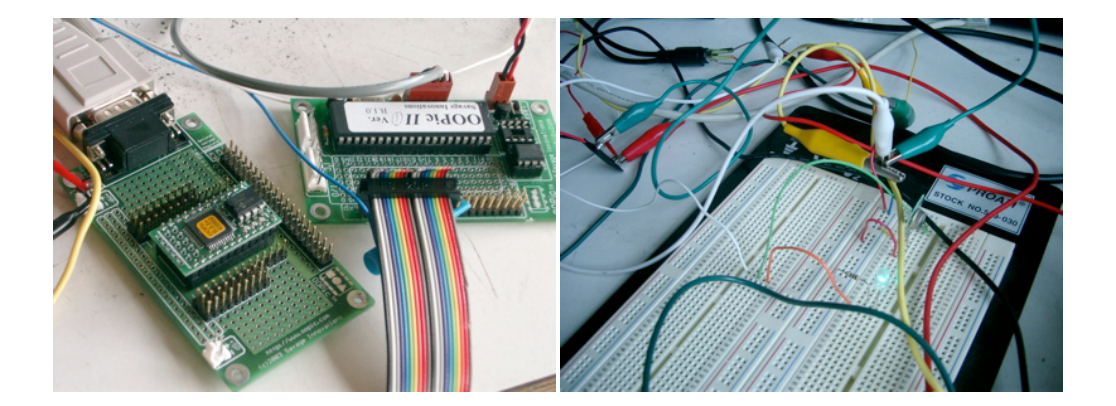

left: OOPic B II (transmitter micro-controller, takes in all 4 trackballs) and OOPic C (receiver micro-controller); right: the Laipac RF Module transmitter (www.laipac.com, Model TLP and RLP A 434, for better receiver quality a WLP 434 Antenna has been used)

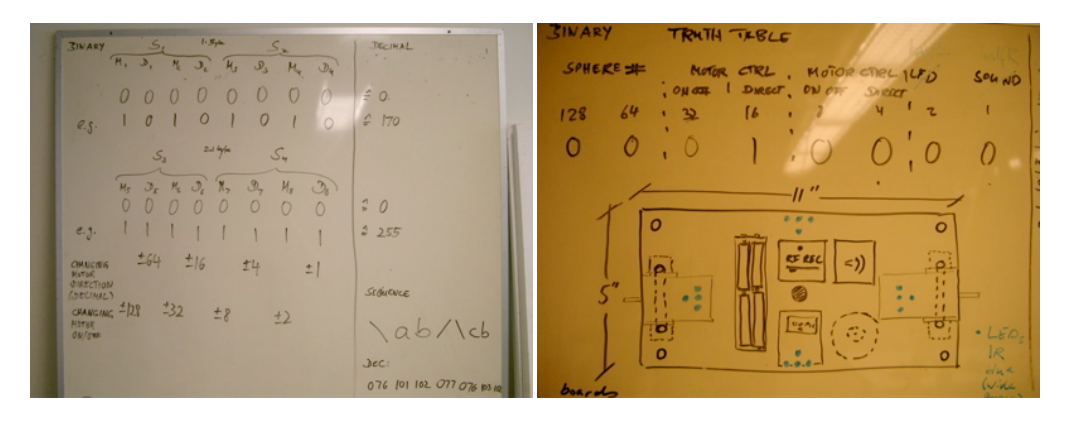

left: design of the 8 bit (1 WORD) command structure. The first 2 bits determine which sphere to talk to (1-4), bit 3 turns left motor on and off, bit 4 determine the left motor's direction, bit 5 and 6 do the same thing for the right motor, bit 7 and 8 determine if the motors are pulsed (speed control) right: command scheme and layout of the robotic device

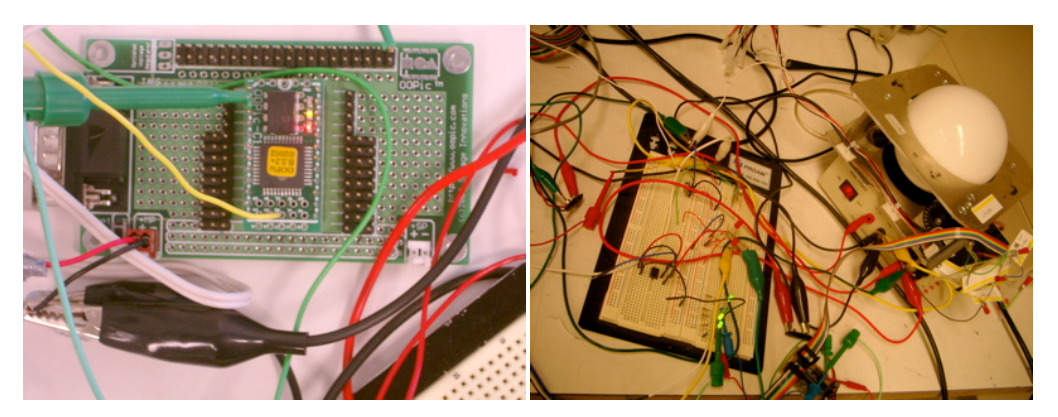

left: OOPic C micro-controller, receives commands via RF; right: reading our the trackballs' optical converters and transforming into directional information (front, front-right, right, back-right, back, back-left, left, front-left.

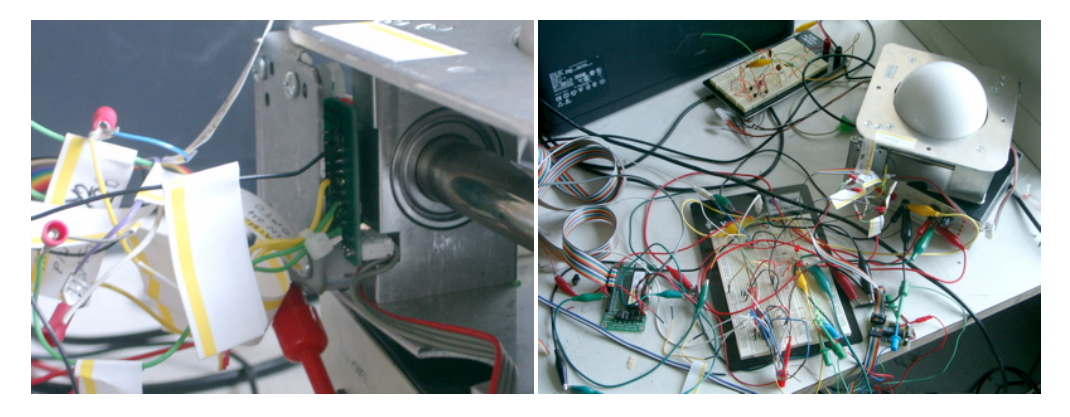

left: wire attached directly attached to the optical converter of the Happ Controls trackballs (http:// www.happcontrols.com/index.html?http://www.happcontrols.com/trackballs/55022600.htm!). Due to the high pulse speed speed of the optical converter, a customized ATMEL chip is used to determine speed and directional information. The result is then processed into an OOPic B micro-controller which sends control commands to the individual spheres (see OOPic B Transmitter code)

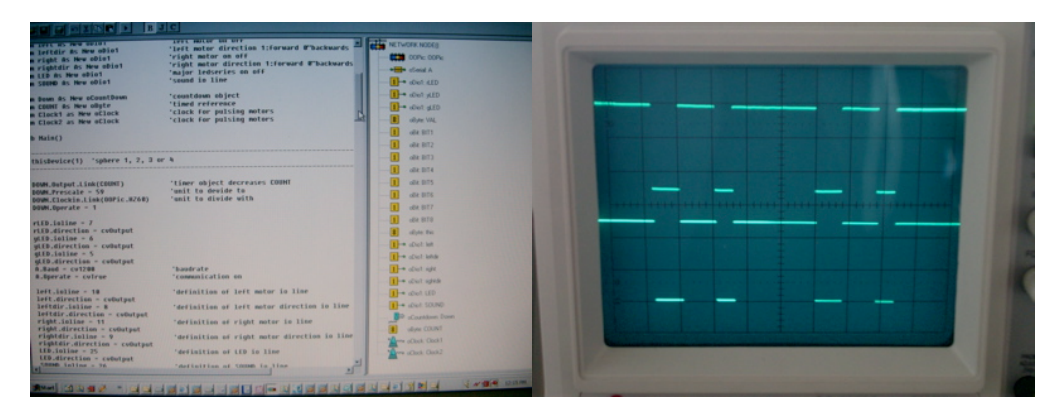

left: OOpic Programming Environment; right Test of the 8 bit RF signal (upper section sender, lower section receiver signal)

### Serial Communication:

OOPic B Transmitter Code:

' (c) Daniel Sauter, 2003. contact@daniel-sauter.com

' trackball transmitter prgram for serial communication (RLP/TLP 434

www.laipac.com)

' processed input from trackball values by atmel microchip

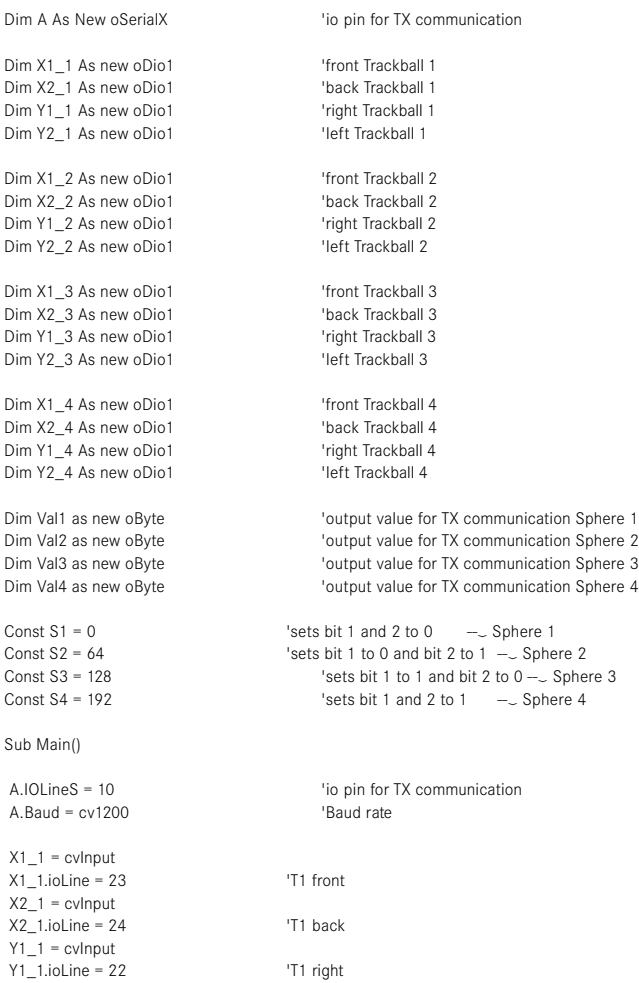

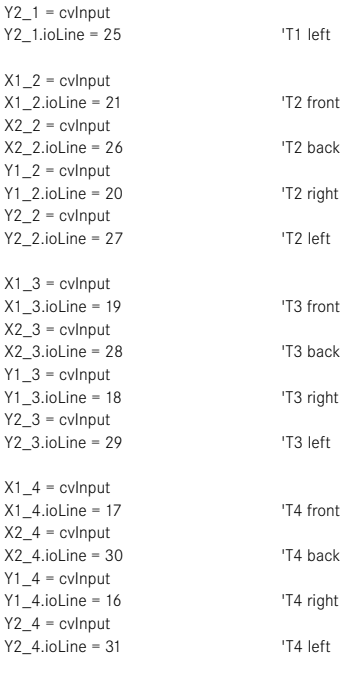

# call init

 do 'A.value = 190 call move loop end sub

### Sub move()

# 'Trackball 1 ''''''''''''''''''''''''''''''''''''''''''''''''''''''''''''''''''''''''''''''''''''''''''''''''''''

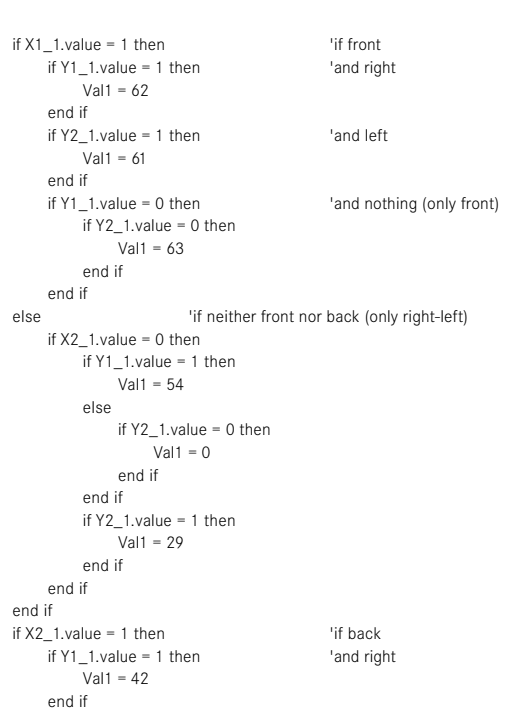

if Y2\_1.value = 1 then 'and left  $Val1 = 41$ end if if Y1\_1.value = 0 then 'and nothing (only front-back) if Y2\_1.value = 0 then  $Val1 = 43$ end if end if end if 'A.Value = Val1 'Trackball 2 ''''''''''''''''''''''''''''''''''''''''''''''''''''''''''''''''''''''''''''''''''''''''''''''''''''if  $X1_2$ .value = 1 then 'if front<br>if  $Y1_2$ .value = 1 then 'and right if  $Y1_2$ .value = 1 then Val2 = 126 end if if Y2\_2.value = 1 then 'and left Val2 = 125 end if<br>if Y1\_2.value = 0 then 'and nothing (only front)  $-$  if Y2\_2.value = 0 then  $Val2 = 127$ end if end if else 'if neither front nor back (only right-left) if X2\_2.value = 0 then if Y1\_2.value = 1 then  $Val2 = 136$ else if  $Y2_2$ .value = 0 then  $Val2 = 64$ end if end if if  $Y2$  2.value = 1 then  $Val2 = 93$ end if end if end if if  $X2_2$  value = 1 then 'if back<br>if  $Y1_2$  value = 1 then 'and right if  $Y1_2$ .value = 1 then Val2 = 106 end if if Y2\_2.value = 1 then 'and left Val2 = 105 end if<br>if Y1\_2.value = 0 then 'and nothing (only front-back)  $if Y2_2.value = 0 then$  $Val2 = 107$ end if end if end if

## 'A.Value = Val2

#### 'Trackball 3 ''''''''''''''''''''''''''''''''''''''''''''''''''''''''''''''''''''''''''''''''''''''''''''''''''''

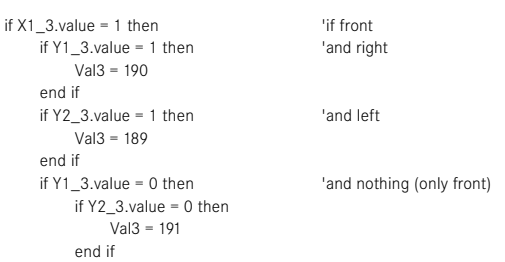

end if else 'if neither front nor back (only right-left) if X2\_3.value = 0 then if Y1\_3.value = 1 then Val3 = 182 else if Y2\_3.value = 0 then Val3 = 128 end if end if if Y2\_3.value = 1 then Val3 = 157 end if end if end if if  $X2_3$ .value = 1 then 'if back<br>if  $Y1_3$ .value = 1 then 'and right if  $Y1_3$ .value = 1 then Val3 = 170 end if if Y2\_3.value = 1 then 'and left  $Val3 = 169$ end if<br>if Y1\_3.value = 0 then 'and nothing (only front-back) if Y2\_3.value = 0 then Val3 = 171 end if end if end if A.Value = Val3 A.Value = Val3 A.Value = Val3 'Trackball 4 ''''''''''''''''''''''''''''''''''''''''''''''''''''''''''''''''''''''''''''''''''''''''''''''''''''if  $X1_4$ .value = 1 then 'if front<br>if  $Y1_4$ .value = 1 then 'and right if  $Y1_4$ .value = 1 then Val4 = 254 end if if Y2\_4.value = 1 then 'and left Val4 = 253 end if<br>if Y1\_4.value = 0 then 'and nothing (only front) if Y2\_4.value = 0 then  $Val4 = 255$ end if end if else 'if neither front nor back (only right-left) if X2\_4.value = 0 then if Y1\_4.value = 1 then Val4 = 246 else if  $Y2_4$ .value = 0 then Val4 = 192 end if end if if Y2\_4.value = 1 then  $Val4 = 250$ end if end if end if if  $X2_4$ .value = 1 then 'if back<br>if  $Y1_4$ .value = 1 then 'and right if  $Y1_4$ .value = 1 then  $Val4 = 234$ end if if Y2\_4.value = 1 then 'and left Val4 = 233 end if<br>if Y1\_4.value = 0 then 'and nothing (only front-back) if Y2\_4.value = 0 then Val4 = 235

```
end if
      end if
end if
```
'A.Value = Val4

Sub init()  $Val1 = 0$  $Val2 = 0$  $Val3 = 0$  $Val4 = 0$ End Sub

Receiver code, Sphere 1

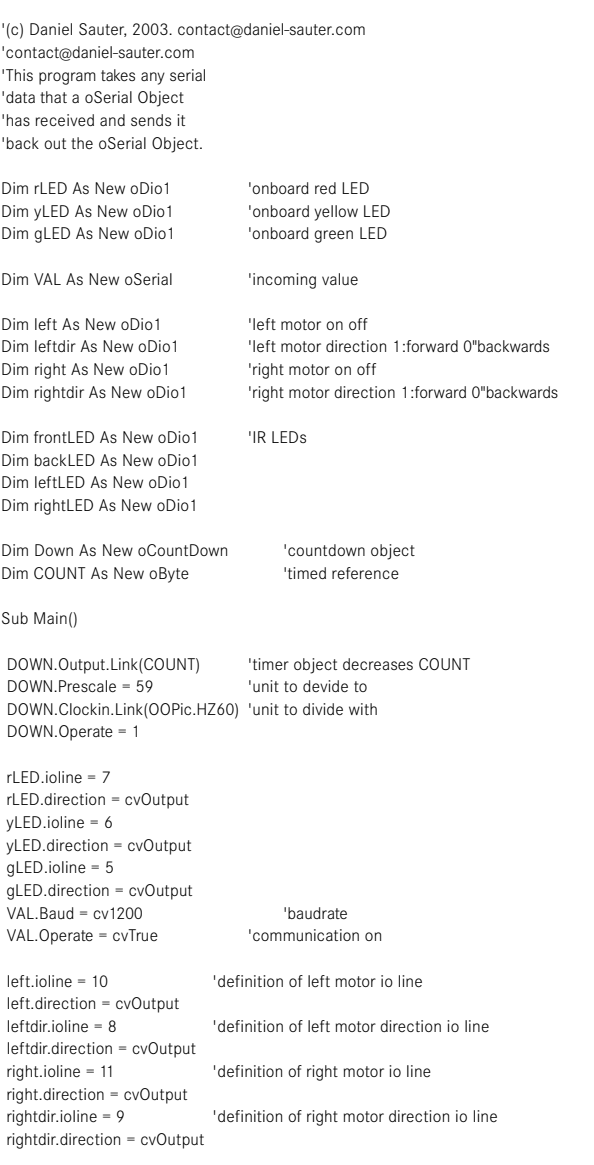

------------------------------------------------------------------------------------------------------------------------------------------------------------------------------------

 frontLED.ioline = 29 frontLED.direction = cvOutput

 backLED.ioline = 26 backLED.direction = cvOutput leftLED.ioline = 27 leftLED.direction = cvOutput rightLED.ioline = 28 rightLED.direction = cvOutput call init Do<br>If COUNT.nonzero = 0 then 'if countdown comes true, switch everything off call init end if If VAL.Received = cvTrue then  $count = 4$ if VAL.value  $= 0$  then if VAL.value  $\hat{} = 64$  then rLED.invert 'if data received red LED changes value Select Case VAL.value Case 63 'forward call LED(1,0,0,0) leftMotor(1,1) leftDirection(1) rightMotor(1,1) rightDirection(1)<br>Case 62 fo 'forward right call LED(1,0,0,1) leftMotor(1,1) leftDirection(1) rightMotor(1,0) rightDirection(1)<br>Case 61 'fo 'forward left call LED(1,0,1,0) leftMotor(1,0) leftDirection(1) rightMotor(1,1) rightDirection(1)<br>Case 43 'backward call LED(0,1,0,0) leftMotor(1,1) leftDirection(0) rightMotor(1,1) rightDirection(0)<br>Case 42 b 'backward right call LED(0,1,0,1) leftMotor(1,1) leftDirection(0) rightMotor(1,0) rightDirection(0) Case 41 'backward left call LED(0,1,1,0) leftMotor(1,0) leftDirection(0) rightMotor(1,1) rightDirection(0)<br>954 right  $Case 54$ call LED(0,0,0,1) leftMotor(1,1) rightMotor(0,0) if leftdir = 1 then leftDirection(1) else leftDirection(0) end if Case 29 'left call LED(0,0,1,0) leftMotor(0,0) rightMotor(1,1) if rightdir = 1 then rightDirection(1)

```
else 
                         rightDirection(0)
                    end if
               Case 0
                    call init
          End Select
     end if
    end if
 end if
yLED.value = left.value yLED.value = left.value yLED.value = right.value = 'yellow status LED for right motor
                                        'green status LED for right motor
Sub leftMotor(lonoff as Byte, dirl as Byte)
    if lonoff = 1 then
         if dirl = 1 then 
              left = 1end if
          if dirl = 0 then
              left = oopic.Hz1 
          end if
     elseif lonoff = 0 then
         if dirl = 1 then 
             left = oopic.Hz1 
          end if 
          if dirl = 0 then
              left = 0
          end if
     end if
End Sub
Sub rightMotor(ronoff as Byte, dirr as Byte)
    if ronoff = 1 then
         if dirr = 1 then 
              right = 1end if
          if dirr= 0 then
              right = oopic.Hz1
          end if
     elseif ronoff = 0 then
          if dirr= 1 then 
              right = oopic.Hz1
          end if
          if dirr= 0 then
              right = 0
          end if
     end if
End Sub
Sub leftDirection(ldir as Byte)
    if ldir = 1 then
         leftdir.value = 1
    elseif ldir = 0 then
        leftdir.value = 0
     end if
End Sub
Sub rightDirection(rdir as Byte)
    if rdir = 1 then
         rightdir.value = 1
     elseif rdir = 0 then
         rightdir.value = 0
    end if
End Sub
Sub init() \qquad \qquad ' initializing 8 bits which hold binary information of
incoming value
  right.value = 0
  left.value = 0
 LED(0,0,0,0)
End Sub
```
Sub LED(one as boolean, two as boolean, three as boolean, four as boolean) frontLED.value = one backLED.value = two leftLED.value = three rightLED.value = four End Sub

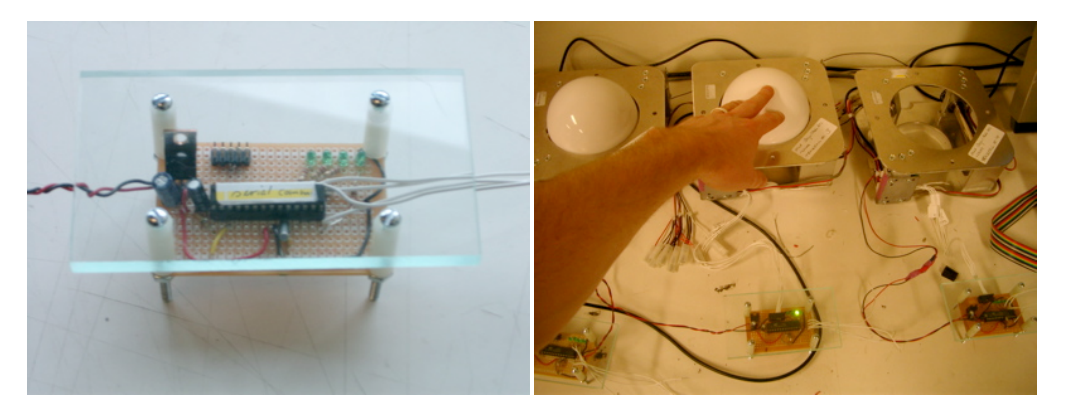

------------------------------------------------------------------------------------------------------------------------------------------------------------------------------------

left and right: ATMEL chip reading out the optical converter of the trackballs, transforming them into directional information

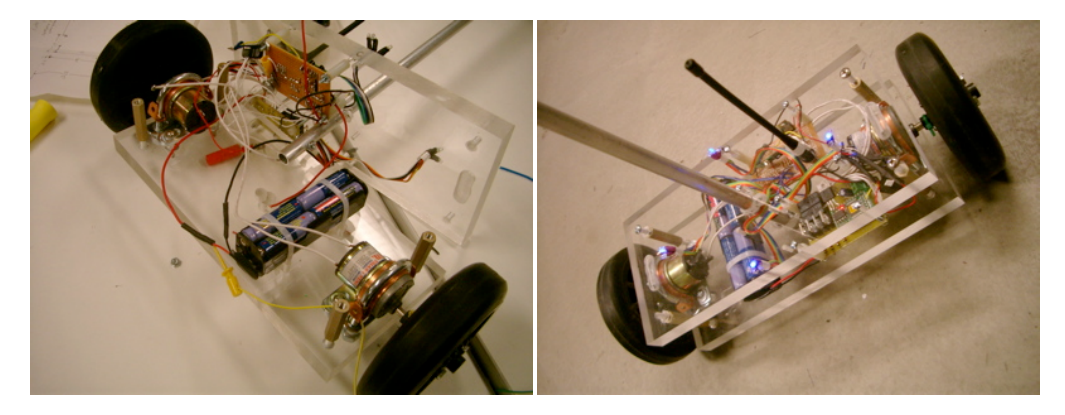

left: robotic device assembly and the finished device. The 4 super-bright LEDs make the opaque sphere slightly glow blue.

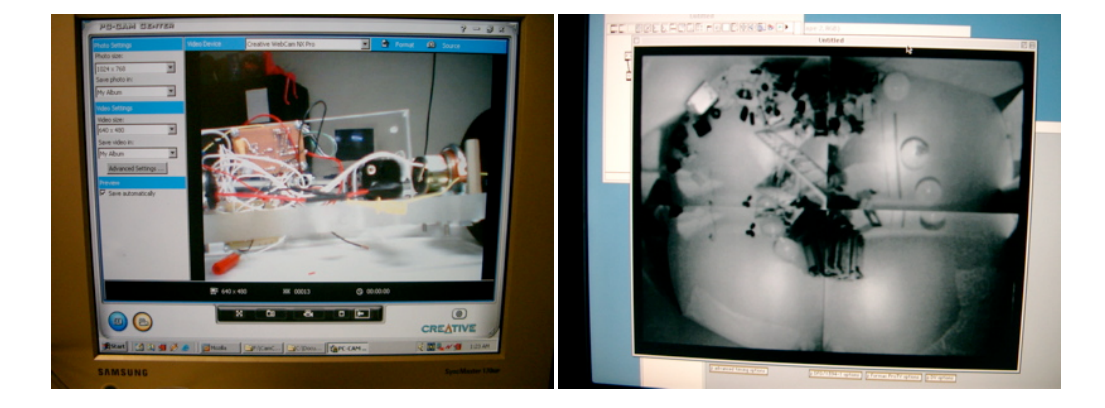

left: testing the infrared LEDs with a infrared-sensitive webcam. The infrared LEDs, pointing in all 4 directions give a visual response to where the sphere is going. The 4 birds-eye view tracking cameras have use an infrared gel to block all "visible" light. A processed picture of this birds-eye vies is projected as a visual feedback of the interaction onto the Atomic Manipulation Table where visitors control the spheres with the trackballs. Moving the trackballs causes the infrared LEDs in the spheres to glow, highlighting the section of the sphere where it is going to.

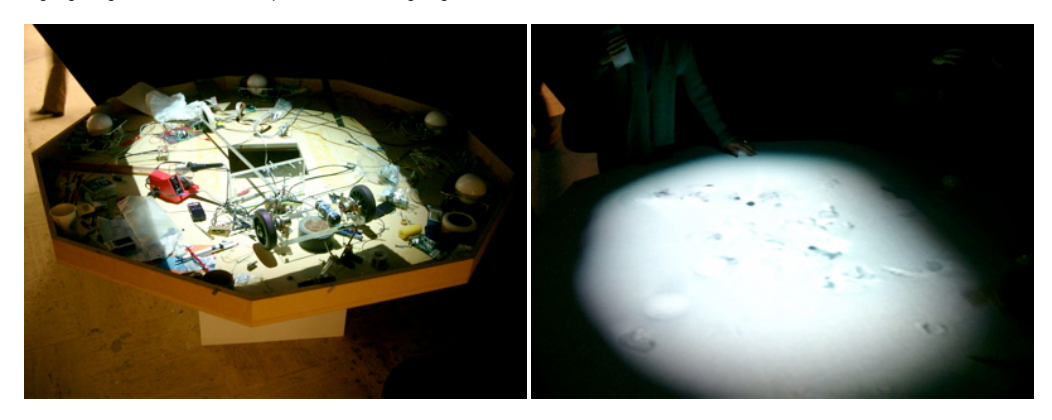

left: installing the four trackballs in the atomic manipulation table. right: birds-eye view projected onto the table showing people interacting with the spheres which are controlled by the trackballs.

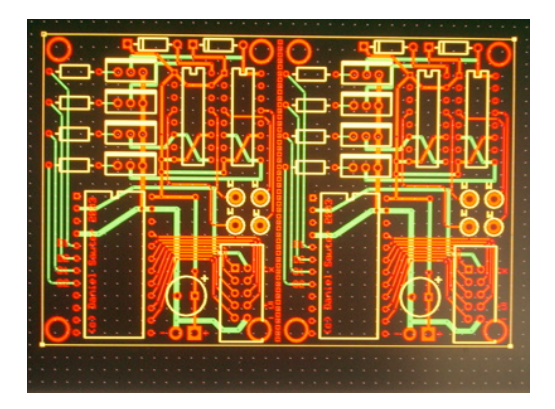

left: design of the driver board for two motors and the OOPic C receiver micro-controller.

Power: powered by 8 rechargeable AA batteries (1000 mA/hours each). 5 - 9 hours (full/normal load). 1" hole in the spheres allows to recharge the batteries without opening the sphere through a modified mini-audio-jack connector

Motors: Geared motors 20-30 rpm Electronic parts: Jameco, DigiKey, Radioshack

Polycarbonate spheres: Gavrilei Plastics (http://www.gavrieli.com/).

The spheres have been made of two 1/4" white polycarbonate domes (36" diameter), joint by a customized Polycarbonate flange.

Trackballs: Happ Controls (http://www.happcontrols.com/) RF Transmitter/Receiver: Laipac (http://laipac.com)

Designed by Daniel Sauter (www.daniel-sauter.com), Steve Boyer, Adam Stieg, Ted Chung